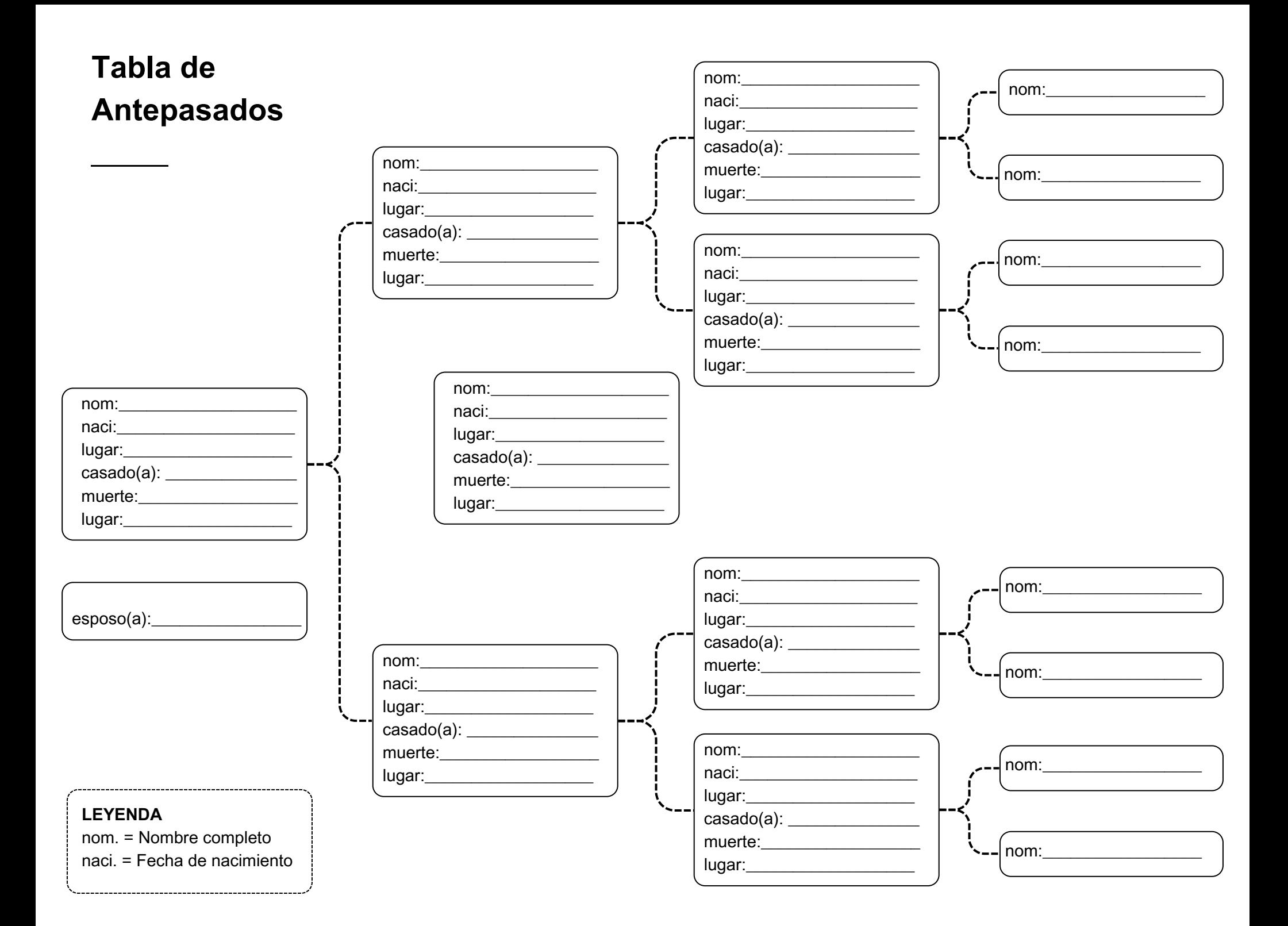

# Registro de grupo familiar

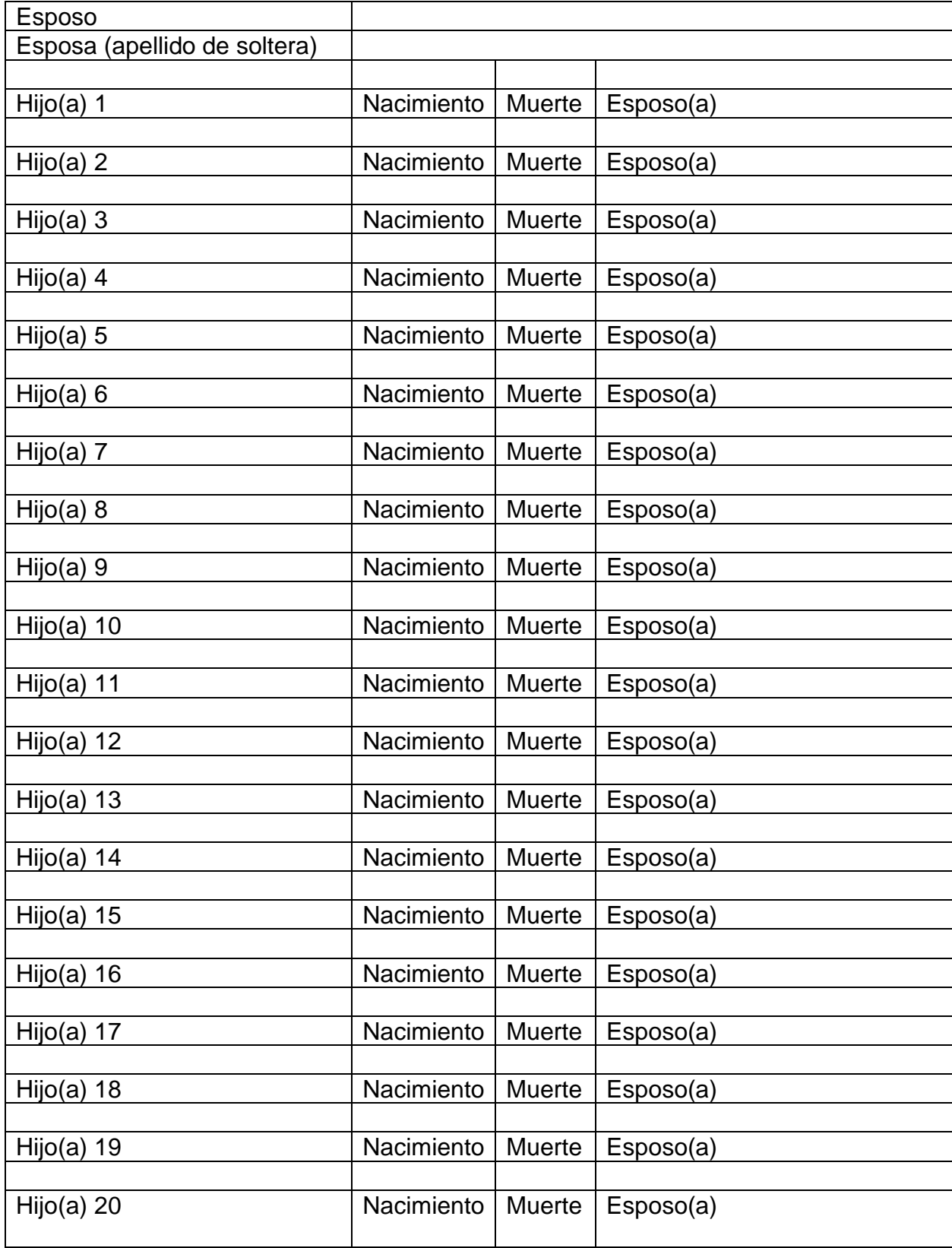

### **Recursos Genealógicos**

#### **Tipos de Registros Disponibles**

- Registros vitales: nacimiento, matrimonio, defunción
- Registros del censo
- Horarios de población (notas del enumerador/encuestador)
- Bautizos
- Registros militares
- Artículos de periódicos y obituarios
- Títulos de propiedad
- Historia de los condados
- Testamentos
- Anotaciones bíblicas

#### **Donde Encontrarlos**

- Bibliotecas ciudad y condado
- Bibliotecas históricas
- Archivo
- Oficinas del condado
- Iglesias
- Sociedades históricas
- Sociedades genealógicas
- Bibliotecas SUD (LDS por sus siglas en inglés)
- Museos y bibliotecas de museos
- Periódicos

#### **Sitios en línea**

- Ancestry.com (ancestry.com)
- FamilySearch (www.familysearch.org)
- Geni (www.geni.com)
- MyHeritage (www.myheritage.com)
- Wikipedia (www.wikipedia.org)
- Newspapers.com (www.newspapers.com)
- Fold3 (www.fold3.com)
- Cyndi's List (www.cyndislist.com)
- Find a Grave (www.findagrave.com)
- Google y Google Libros (www.google.com y www.books.google.com)

## **Consejos para Investigadores Principiantes**

#### **Al investigar fuera de casa, sería útil traer las siguientes cosas:**

- Lapices, borradores, papel
- Tablet or celular con aplicación de notas
- Lupa (some old records are very hard to read)
- Formas de genealogía
- Su tabla familiar para referencia
- Cambio para copias
- Tarjeta de la bibliioteca (por si se ocupa)
- Botanas y agua

#### **Al llenar su tabla de árbol familiar y hoja de Grupos Familiares:**

- Imprima toda la información
- Sea consistente con la escritura de fechas- Pick one way and stick with it
	- Sep 23, 1895
	- 9/23/1895
	- Sept 23, 1895
	- 23/9/1895
	- 23 SEP 2023 (modo estandarizado genealógico, GPS por sus siglas en inglés)
- Incluya el nombre del país cuando se pueda
- Incluya segundos nombres y apellidos si es posible

Al investigar, tenga en cuenta que la ortografía no estaba del todo estandarizada en el pasado, especialmente los nombres. Un apellido puede tener numerosas grafías. Por ejemplo: el nombre Cathcart también podría escribirse Kithcart, Cethcart o Caerhart.

Es posible que se hayan usado apodos en los registros y algunas personas usaron sus segundos nombres para el uso diario.

Algunos nombres de los condados cambiaron con el tiempo y sus límites también cambiaron. Lo que una vez fue el condado de Orange podría convertirse en el condado de Rowan. Hay libros y recursos estatales en línea que le pueden decir los cambios que se hicieron y la fecha en que cambiaron.

## Registro de Investigación

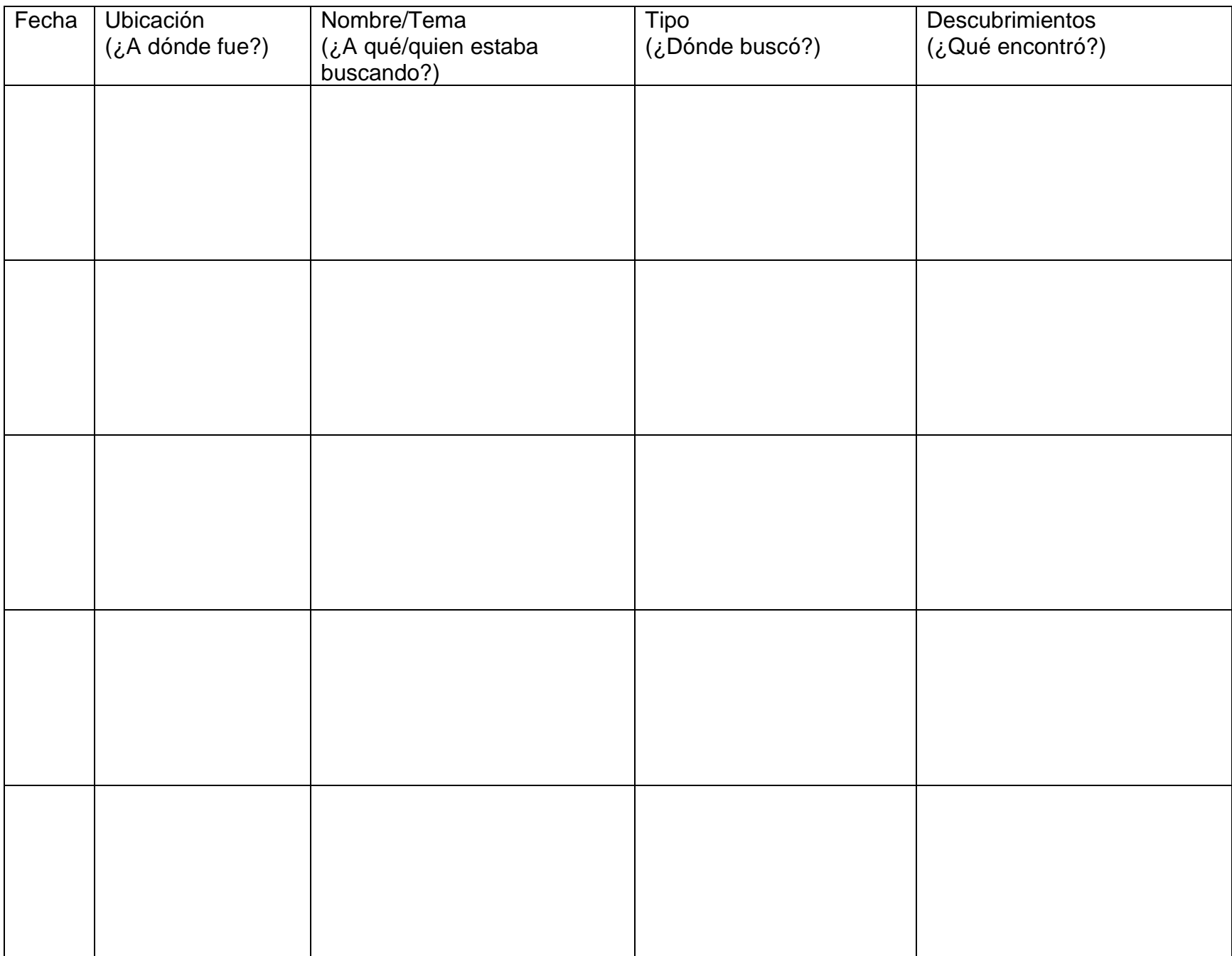

# **Diamante Parentesco**

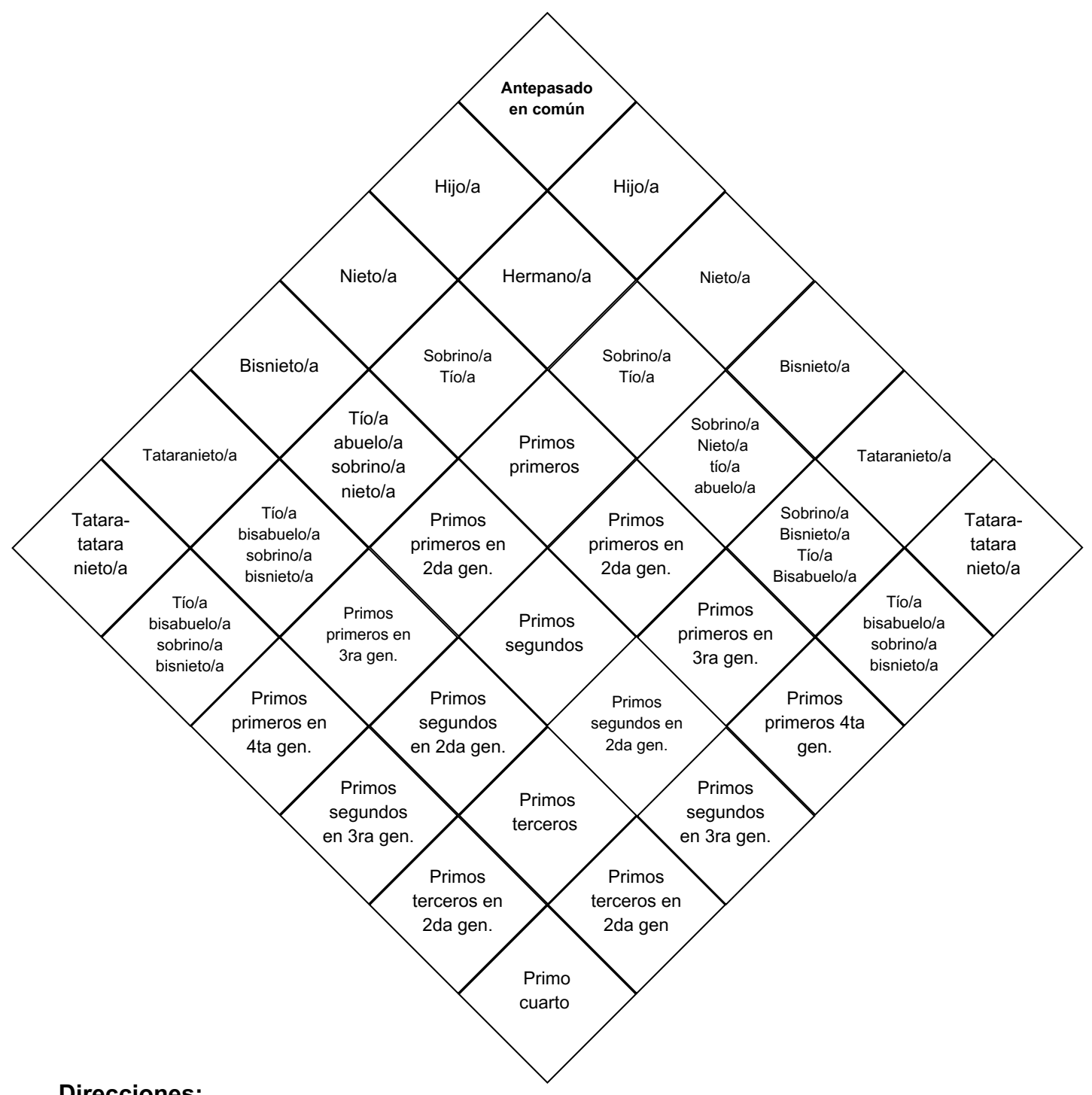

#### **Direcciones:**

- Ponga el nombre de su ancestro común en el cuadro principal encima del diamante 1.
- Localize la posición de usted, o miebro familiar, en los cuadros alrededor del lado 2. izquierdo del diamante.
- Puede encontrar la relación de la persona que busca al encontrar su posición en los 3. cuadros del lado superior derecho
- 4. Su parentesco (relación) será donde las dos hileras se juntan

Fuente: https://www.perfectmemoirs.com/tangled-genealogy-2-relationships/

## **Empezando su árbol familiar en 10 pasos**

El objetivo de la mayoría de los investigadores de familias es averiguar acerca de sus antepasados, con la esperanza de volver al antepasado que llegó por primera vez a los Estados Unidos y de qué país procedían. La forma en que la mayoría de las personas inicia este proceso es buscar registros vitales sobre sus antepasados, incluida la fecha y el lugar de nacimiento, la fecha y el lugar del matrimonio, y la fecha y el lugar de muerte. Una forma de comenzar es siguiendo los pasos a continuación.

- **Comience con lo que sabe y lo que tiene**. Busque en su casa y recopile cualquier 1. información que pueda ayudar a completar su árbol genealógico. Por ejemplo: actas de nacimiento, licencias de matrimonio, escrituras, álbumes de fotos familiares, biblias familiares, diarios, cartas, reliquias familiares o, si tiene suerte, una genealogía familiar que ya ha sido hecha por uno de sus parientes para una de las ramas de su árbol. Estos pueden ayudarle a comenzar a completar su árbol genealógico junto con lo que ya sabe.
- **Comience a completar su tabla genealógica y la hoja de grupo familiar**. Los 2. formularios gratuitos están disponibles en línea. Simplemente escriba "formularios de árboles genealógicos gratuitos" en una búsqueda.
- **Realice entrevistas familiares orales** o envíe cuestionarios o correos electrónicos a 3. sus familiares. Muchos libros básicos de genealogía para principiantes (disponibles en el Pioneer Room y la Biblioteca principal) pueden brindarle consejos sobre qué tipo de preguntas debería hacer.
- **Elija una línea familiar para investigar.** 4.
- **Decida un objetivo de investigación** específico para esta sesión. Por ejemplo: 5. ¿Dónde se casaron sus abuelos?
- **Visite un depósito de recursos local** como una biblioteca SUD o vaya a un sitio web 6. de genealogía. Ancestry.com es un excelente lugar para comenzar y es de uso gratuito a través de la Biblioteca Pública de Escondido y el Pioneer Room.
- **Comience a investigar la información que está buscando**, teniendo en cuenta la 7. diferencia entre fuentes primarias y secundarias. La mayoría de los libros de genealogía para principiantes definirán la diferencia para usted.
- **Registre sus búsquedas y los resultados** en un formulario de registro de 8. investigación. Estos formularios son gratuitos en línea y evitarán que duplique sus esfuerzos.
- **Agregue nueva información a su** tabla genealógica y hoja de grupo familiar, y cite las 9. fuentes en la parte posterior del cuadro.
- **Archiva información sistemáticamente** en archivos o en línea en un árbol y perfil en 10. línea.